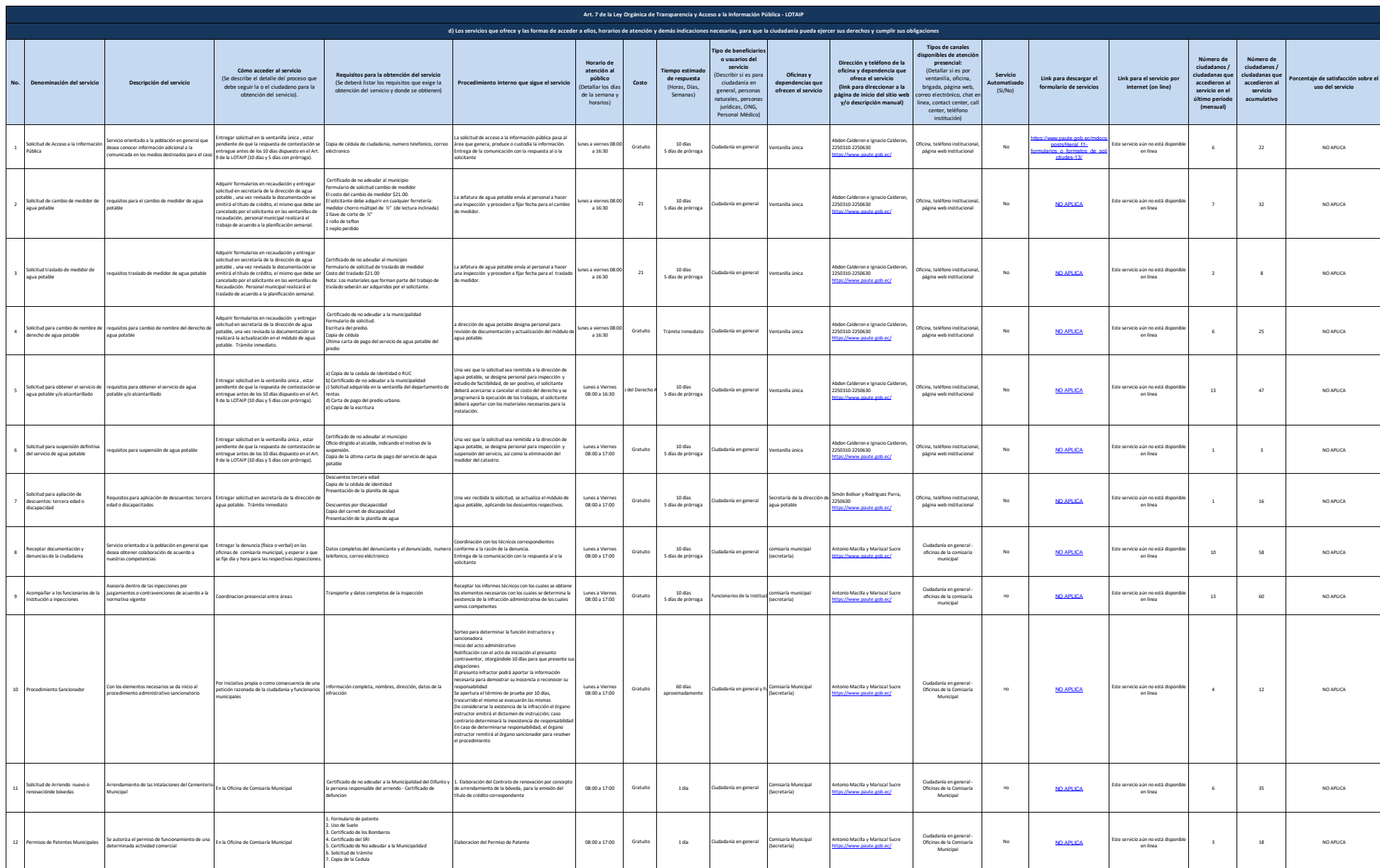

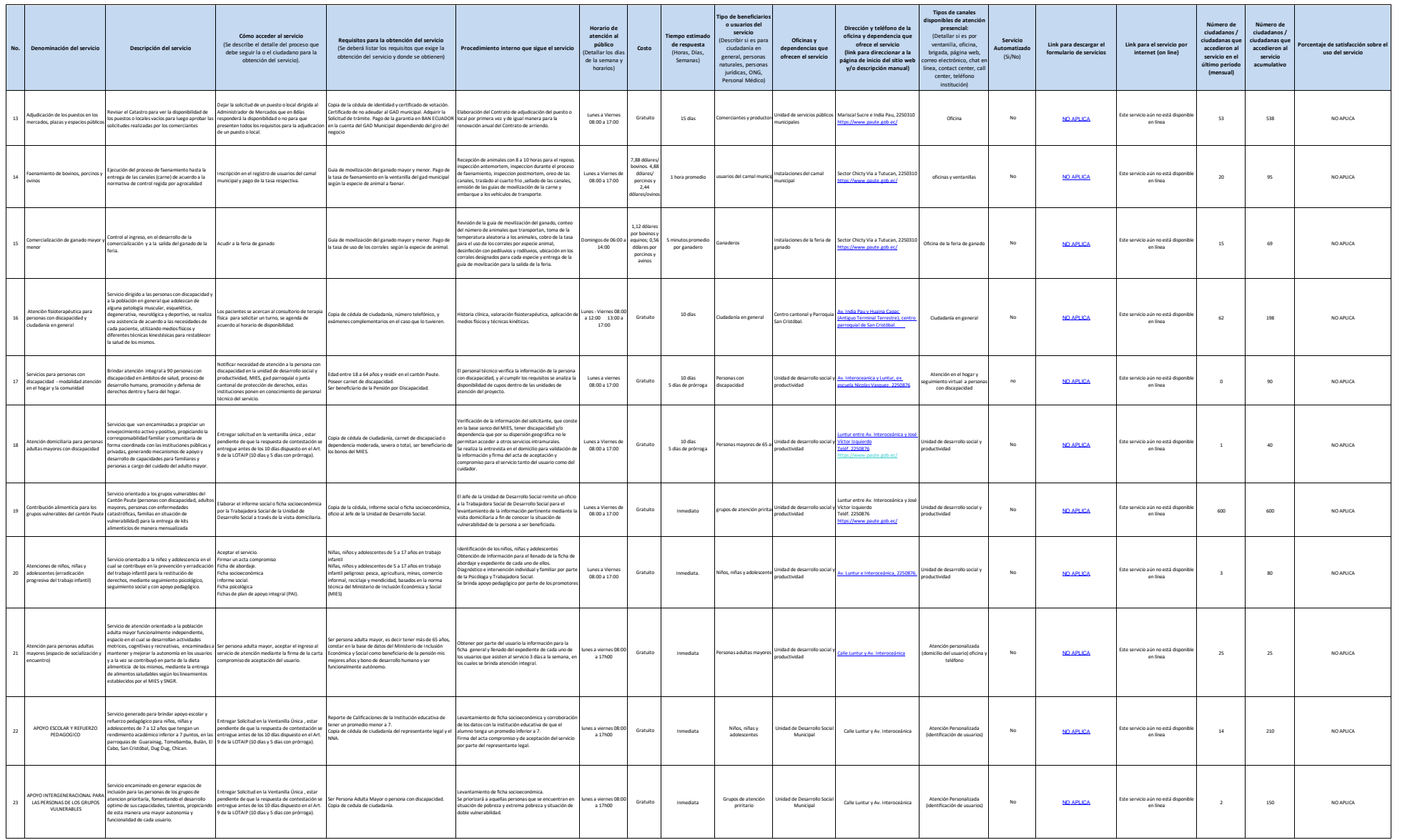

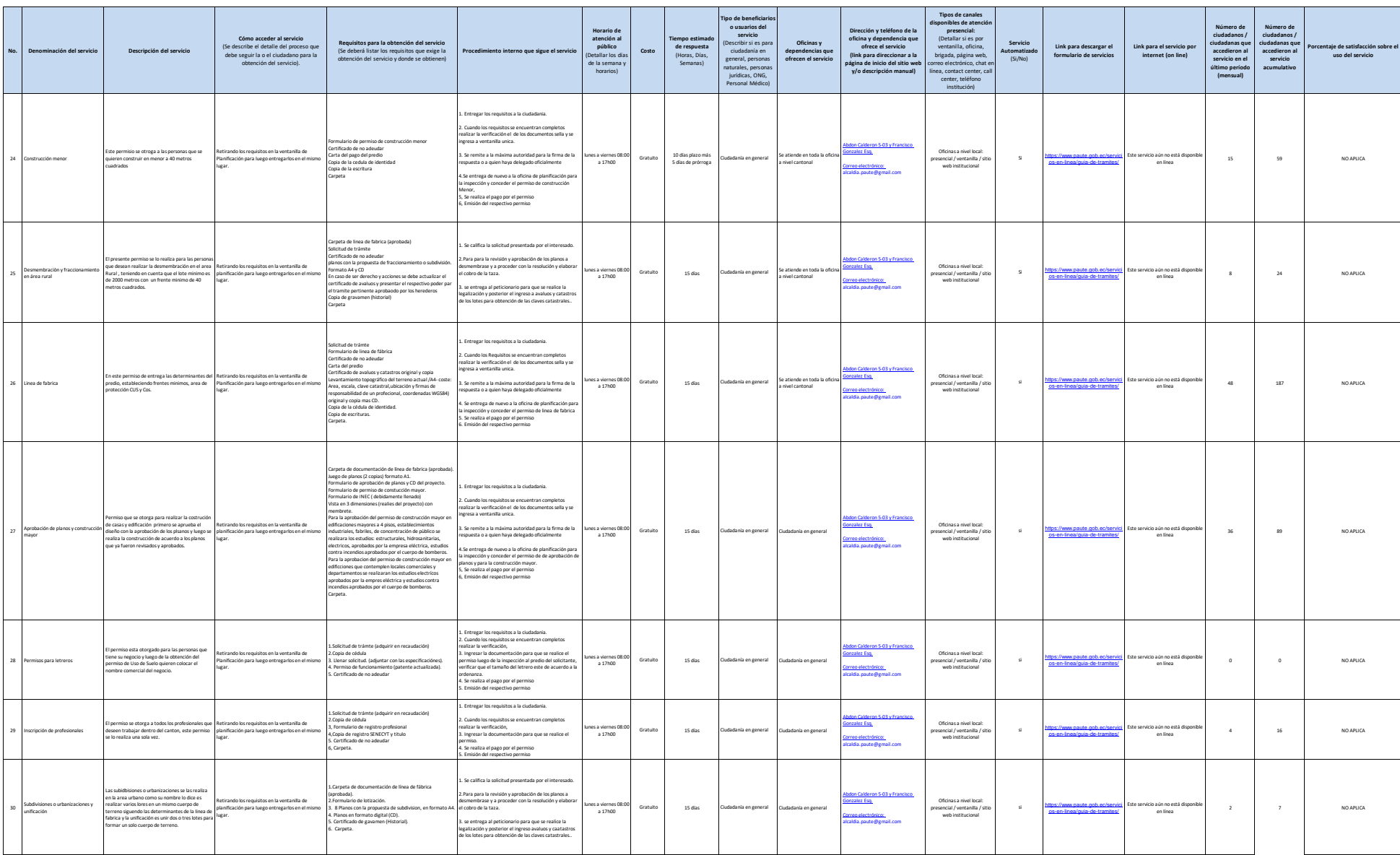

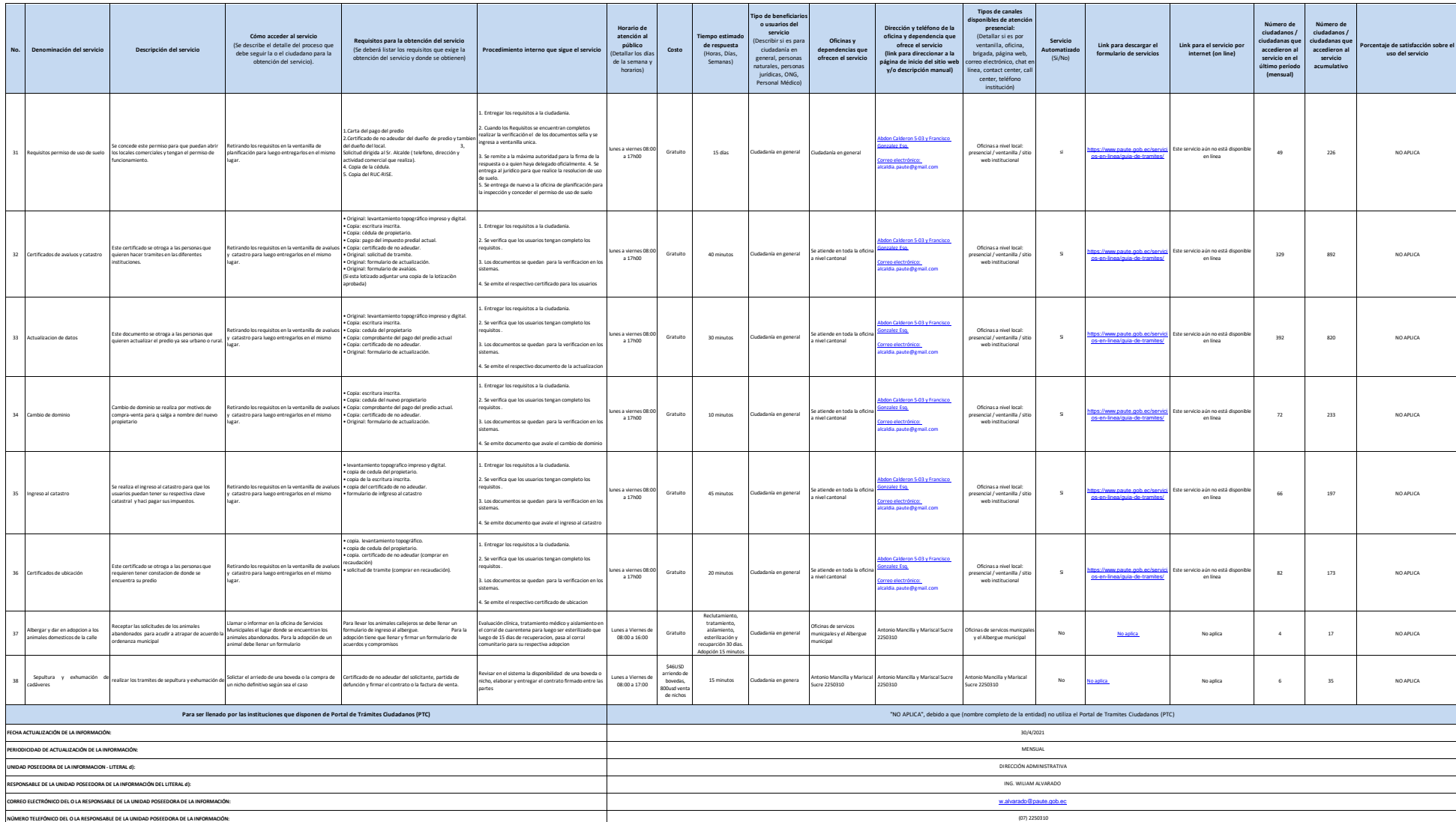

 $P_{\text{other}}$